# Techniki programowania - opis przedmiotu

# Informacje ogólne

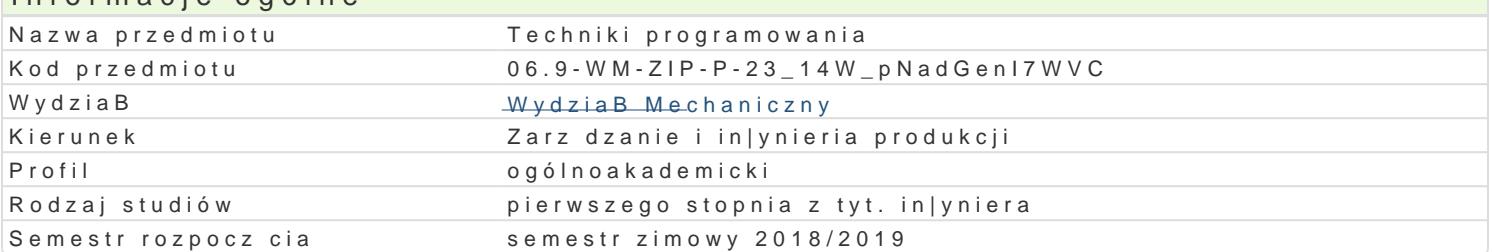

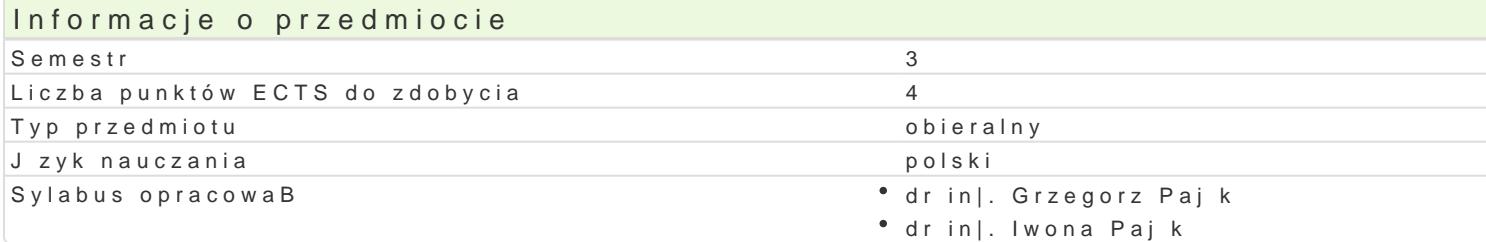

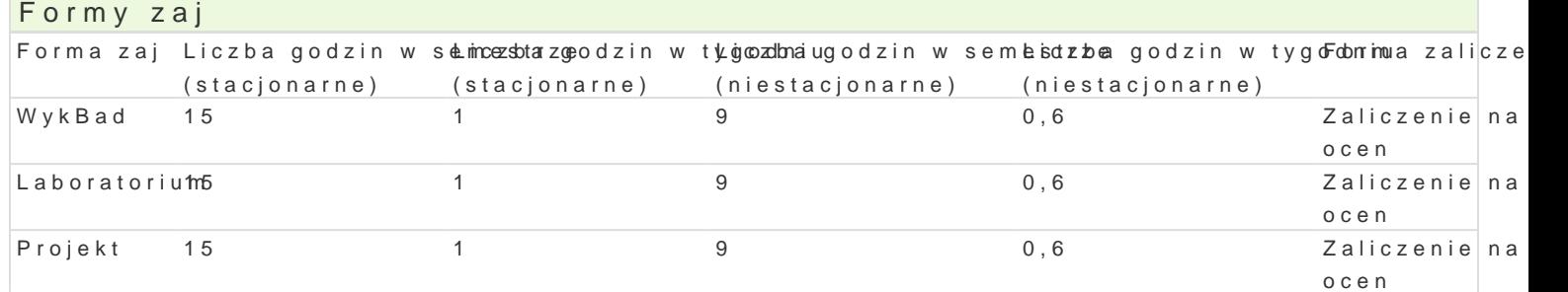

# Cel przedmiotu

Zapoznanie ze wspóBczesnymi narz dziami i technikami tworzenia aplikacji, wyksztaBcenie umiej tno prostych problemów in|ynierskich.

#### Wymagania wstpne

Podstawowa znajomo[ obsBugi komputera, podstawowy kurs matematyki.

### Zakres tematyczny

WykBad

Poj cia podstawowe: algorytm, jzyk programowania, jzyk niskiego poziomu, jzyk wysokiego poziomi obiektowym i zdarzeniowym. Zintegrowane [rodowisko programistyczne, nowoczesne narz dzia progra programistycznego Delphi, podstawowe komponenty, analiza prostej aplikacji stworzonej w [rodowisk

Podstawowe zasady programowania w j zyku Pascal, deklaracje zmiennych, typy standardowe, instruk Wprowadzanie i wy[wietlanie danych liczbowych przy pomocy komponentów. Analiza prostego progran u|ytkownika. Klasy wyjtków, wykorzystanie mechanizmu obsBugi wyjtków do kontroli bBdów programu.

Sterowanie przebiegiem programu, przegl d instrukcji steruj cych. Podstawowe symbole u|ywane do t warunkowa i wyboru, instrukcja zBo|ona. Typ logiczny, operatory relacyjne i logiczne. Analiza przykE

Instrukcje iteracyjne: przykBady zastosowania, rodzaje instrukcji iteracyjnych, analiza przykBadowyo zastosowania, implementacja wybranych algorytmów. SkBadnia instrukcji while i repeat, przykBady z pomi dzy poznanymi instrukcjami iteracyjnymi, wybór wBa[ciwej instrukcji iteracyjnej do rozwi zania

Struktura klasy w Delphi, pola i metody, analiza klasy formularza. Pola definiowane przez u|ytkownik lokalnych. Metody definiowane przez u|ytkownika: skBadnia metody proceduralnej i metody funkcyjne przekazywane przez warto[ i referencj. PrzesBanianie i skutki uboczne. Analiza przykBadowych zas

#### Laboratorium

Rozpoznanie [rodowiska Delphi, palety komponentów, projektowanie interfejsu u|ytkownika przykBado definiowanie zdarzeD, struktura projektu w Delphi, kompilacja i uruchomienie przykBadowej aplikacji.

Wykorzystanie komponentów Label, Edit, Button, podstawowe wBasno[ci i zdarzenia, ustawianie wBas aplikacji modyfikujcych wygld interfejsu u|ytkownika w wyniku dziaBaD operatora.

Aplikacje realizujące proste obliczenia, funkcje konwersji typów, odczytywanie danych liczbowych wprowadzanych przez użytkownika, przechwytywanie wyjątków, zapis wyrażeń algebraicznych w języku Pascal, wyprowadzanie wyników obliczeń.

Instrukcja warunkowa i wyboru, wykorzystanie instrukcji warunkowej do kontroli poprawności danych, komponenty RadioGroup i ComboBox, implementacja aplikacji sterowanych przy pomocy elementów interfejsu (kalkulator, przeliczniki miar, wag, cen itp.)

Instrukcje iteracyjne. Komponenty ListBox i Memo, wykorzystanie instrukcji iteracyjnych do wypełniania i przeszukiwania listy, implementacja prostych algorytmów numerycznych (wartość maksymalna, minimalna, całka, największy wspólny dzielnik).

#### **Projekt**

Projekt i implementacja aplikacji wykorzystującej poznane komponenty i elementy języka Pascal. Realizacja podzielona na osobno oceniane etapy obejmujące: przygotowanie założeń tworzonej aplikacji, opracowanie algorytmów opisujących procesy, stworzenie projektu interfejsu użytkownika oraz implementację programu.

## Metody kształcenia

**Wykład**: wykład konwencjonalny,

**Laboratorium**: zajęcia praktyczne w laboratorium komputerowym,

**Projekt:** projekt realizowany w grupach.

# Efekty uczenia się i metody weryfikacji osiągania efektów uczenia się

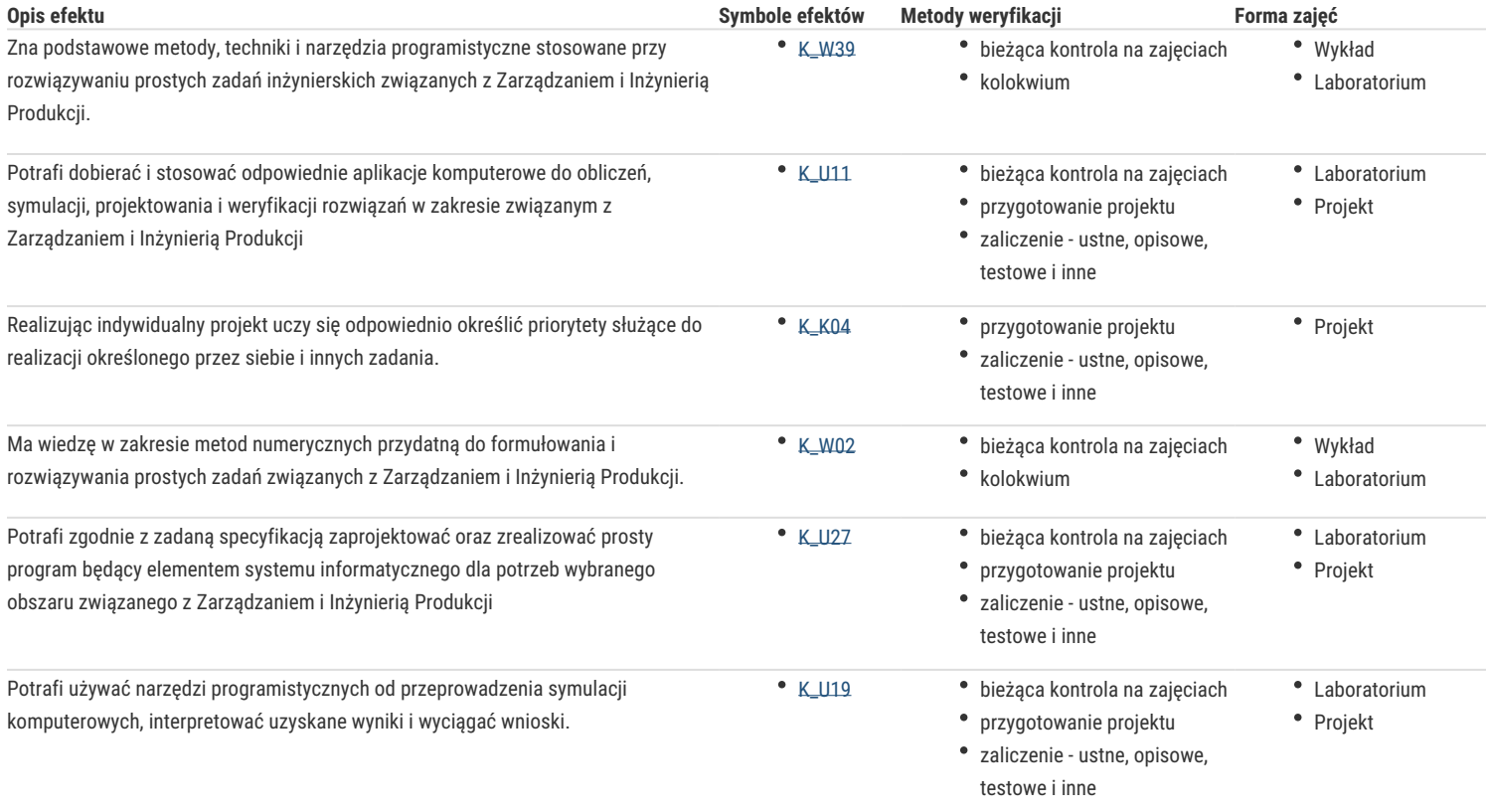

## Warunki zaliczenia

**Wykład**: zaliczenie kolokwium

**Laboratorium**: zaliczenie zadań laboratoryjnych, zaliczenie kolokwium

**Projekt**: przygotowanie i zaliczenie projektu

#### Literatura podstawowa

- 1. Daniluk A., *ABC Delphi 7*, Helion, Gliwice 2003,
- 2. Kwasowiec W., *Wprowadzenie do Object Pascal i Delphi*, Mikom, Warszawa 2001,
- 3. Pamuła T., Krawiec S., *Programowanie strukturalne i obiektowe w Delphi*, Wydawnictwo Politechniki Śląskiej, Gliwice 2005,
- 4. Synarska A., *Delphi od podstaw*, Edition 200, Kraków 2001,
- 5. Wirth N., *Algorytmy + struktury danych = programy*, WNT, Warszawa 2002.

### Literatura uzupełniająca

- 1. Pacheco X., Teixeira S., *Delphi 6. Vademecum Profesjonalisty, tom I i II*, Helion, Gliwice 2002,
- 2. Pamuła T., *Aplikacje w Delphi. Przykłady*, Helion, Gliwice 2003,
- 3. Sadowski T. M., *Praktyczny kurs Delphi*, Helion, Gliwice 2003.

# Uwagi

Zmodyfikowane przez dr inż. Grzegorz Pająk (ostatnia modyfikacja: 27-04-2018 11:23)

Wygenerowano automatycznie z systemu SylabUZ